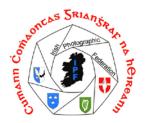

# Irish Photographic Federation

# Celtic Challenge 2013

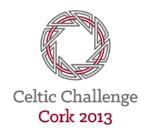

To be held in the Pegasus Suite, Clarion Hotel, Lapps Quay, Cork on Saturday 29 September 2013 at 2.00 p.m.

# **Competition Rules**

- The competition will have 3 sections and each Region will enter 10 monochrome\* prints, 10 colour prints and 10 projected digital images (PDIs).
- Images by the same author which have been entered in this or any previous Celtic Challenge cannot be entered again. This includes images which are so similar to previously entered images as to be virtually identical.
- 3. Images entered must be entirely the work of the photographer. Composite images are permitted provided all the component images meet this requirement
- 4. Each Region will be represented in their total entry by at least 7 different authors. No author may enter more than three photographs in any one section.
- 5. Not more than 3 Natural History photographs should be entered in any one section.
- 6. An independent judge will be asked to score each photograph out of 20 and the Challenge Trophy will be awarded to the Region which achieves the highest aggregate score.
- 7. A small award will also be given to the author of the highest scoring photograph in each section.
- 8. All prints should be clearly labelled with the name of the Region, the entry number (as per the entry form), the image title and the name of the author.
- 9. Digital projected images must be uploaded to a specified web location by Friday 13 September 2013. The location will be notified to all participants during the latter half of August. See Additional Information below for the relevant file size, naming etc. The DPI Entry Form must be emailed to the event coordinator by 13 September 2013.
- Prints must be delivered to the organisers by 09:30 on the day of the competition.
   Regions not sending representatives may send prints directly to the event coordinator to arrive by 20 September 2013.
- 11. The Irish Photographic Federation will take every care when handling images, but cannot be held responsible for any loss or damage to submitted work. The copyright of all images remains with the author. The IPF reserves the right to use images for promoting the competition.

### **Additional Information**

Monochrome/Colour Print Definition

A monochrome print is defined as a black and white image with shades in between or a black and white image with shades in between which has been modified by the addition of a single tone to the entire image.

Colour prints are all images other than those defined above. A print which has had the addition of partial toning or the addition of one colour to any part of a black and white image is defined as a colour print.

#### Print Presentation

All prints must be mounted on 40cm x 50cm (16in x 20in) cardboard mounts.

### Digital Images of Print Entry

For the purpose of producing a digital slideshow of all the images entered in the competition, and showing a selection of images on the Irish Photographic Federation (IPF) website, prints should be accompanied by a CD containing digital versions. Only one CD is required for each region containing images in each of two folders named Mono and Colour. See below for further details.

The CD containing the print images may be delivered to the organisers with the prints or sent to the event coordinator beforehand as desired.

Digital files are to be submitted in the following format:

- 1. Colour Space sRGB.
- 2. File Format high quality jpg
- 3. Image Size 1,920 pixels horizontal maximum; 1,080 pixels vertical maximum.
- 4. The picture area (image area 1,920 x 1,080 pixels) <u>must not</u> display the image title or author's name. Note: Digital images will be projected at 100% resolution.
- 5. Naming of Digital Images.

The image 'Filename' should be composed of the Two Character Code (see below) and entry number (01, 02 and 03 etc. as it appears on the entry form) in capital letters, followed by \_ (underscore) the photographers name followed by \_ and then the title (maximum 20 characters, capitals and spaces permitted). See examples below.

Each region will be identified by a two character code as follows:

| Cornwall         | CO | North Wales | NW  |
|------------------|----|-------------|-----|
| Eire             | EI | Scotland    | SC` |
| Isle of Man      | MA | South Wales | SW  |
| Northern Ireland | NI | Brittany    | BR  |

## Filename Examples:

- (1) The file name for the 2<sup>nd</sup> image 'Misty Loch Ard' for Scotland by Rod Whelan would be:-SC02 Rod Whelan Misty Loch Ard.jpg
- (2) The filename for the 10<sup>th</sup> image "On the Beach" for North Wales by Don Langford would be:-NW10\_Don Langford\_On the Beach.jpg

You may capitalise the title and leave spaces as you wish.

- 6. Please submit all images for the PDI section by 13 September 2013 via upload to a webpage which will be created for the 2013 Celtic Challenge.

  Specific instructions for uploading digital images will be notified to all Regions in late August 2013.
- 7. Please submit digital versions of prints in the monochrome and colour print sections on a separate CD as described under the paragraph "Digital Images of Print Entry" above. The following details should be written on the CD using a permanent marker pen:
  - The name of the Region
  - Sender details: Name, Phone number Email address

Please do not stick labels onto your CD.

Note: The CD containing the print images may be delivered to the organisers with the prints on the day of the competition or sent to the event coordinator beforehand as desired.

### John Doheny

Event Coordinator (on behalf of the 2013 Celtic Challenge Organising Committee)

johndoheny@gmail.com 00 353 86 8246474 (personal mobile) 00 353 22 22867 (home phone)

Postal Address: Lower Quartertown, Mallow, Co. Cork, Ireland.